## **Install ONLYOFFICE on Nexcloud Server**

Gc1zUmrxtKE

by Jacob Kauffmann <https://managedby.nerdonthestreet.com/>

## **Install ONLYOFFICE for NextCloud**

Here's a step-by-step tutorial for installing ONLYOFFICE Community Edition alongside an existing Nextcloud installation! You can copy/paste the commands in this video from here:

<https://nerdonthestreet.com/wiki?find=Install+ONLYOFFICE+for+Nextcloud>

This tutorial will demonstrate how to install ONLYOFFICE on a Debian 10 server running Nextcloud

From: <https://www.installconfig.com/> - **Install Config Wiki**

Permanent link: **[https://www.installconfig.com/doku.php?id=install\\_onlyoffice\\_nexcloud\\_server](https://www.installconfig.com/doku.php?id=install_onlyoffice_nexcloud_server)**

Last update: **2021/12/01 03:40**

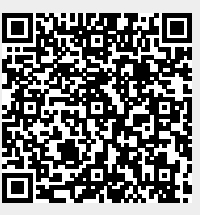